# *Everything will now be moved to Microsoft Teams - details below*

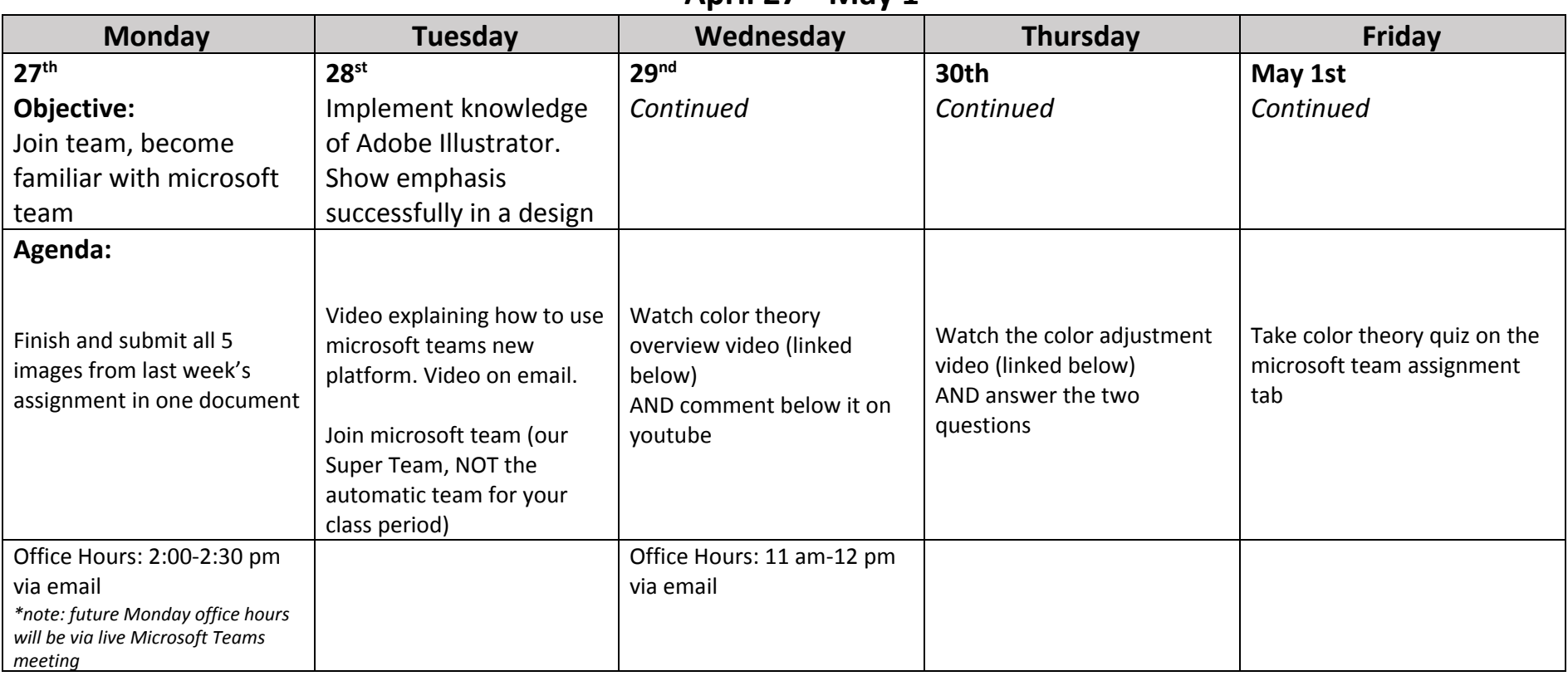

# **April 27 th -May 1 st**

## **Monday Assignment:**

I'm going to slow down/spread out projects and assignments a little bit to be less stressful. Now you will have around 2 weeks per project instead of one. That should give you time to grapple with technology, push your artistic efforts, breathe a bit, etc. I hope that helps.

I pushed back the due date! If you did not yet submit your 3 drawings, or if you submitted only some of the 5 images required, you can finish up now. All future assignments AFTER this project will be submitted through microsoft teams. You can still submit the 3-drawings project via email. 3 drawings but 5 images: 1) a

photo of the real thing you are drawing, 2) the mark making page, 3) the contour line drawing, 4) the gesture drawing, 5) the block-in drawing (straight lines only!).

## **Tuesday:**

View the video on my website to help you understand how to get into our team and how we will use teams. Join the team using the class code provided. This is your only assignment today.

# **Microsoft Teams Join code: isxmttp**

## **Wednesday:**

View this video on color theory and take notes.

#### [https://youtu.be/RfPvjY\\_vNXA](https://youtu.be/RfPvjY_vNXA)

If you do not physically have the color theory worksheet we did before the closure, then you need to take notes on all the vocab in the video.

Please comment below the video on youtube to show me you watched it. Comments that are questions about the content are best ;)

#### **Thursday:**

View this video on color adjustment with paint mixing:

#### <https://youtu.be/x2WAKqIe2UU>

Answer these two questions on the assignment on the microsoft team:

- 1) What paint colors does he use?
- 2) What colors does he mix together to get what he calls "A fairly neutral black"?

#### **Friday:**

Take the color theory quiz that WILL be posted on the Microsoft Team under assignments